Creating Value Together

Hap Seng Plantations Holdings Berhad 200701011957 (769962-K)

### **NOTICE OF ANNUAL GENERAL MEETING**

NOTICE IS HEREBY GIVEN THAT the 16<sup>th</sup> annual general meeting of Hap Seng Plantations Holdings Berhad will be conducted virtually through remote participation and electronic voting facilities<br>("RPEV") at the broadcast venu

#### **AGFNDA** and that the directors of the Company be and are hereby authorised to complete and do all such acts and things (including executing all such documents as may be required) as they may consider expedient or necessary to giv **ORDINARY BUSINESS** 1. To table the audited financial statements for the financial year ended 31 December 2022 together with the reports of directors and auditors.  $N_{\text{obs }1}$ **Resolution 8** To consider and if thought fit, to pass the following ordinary resolutions:mandate Note: 2. To re-elect the following directors who shall retire by rotation in accordance with clause 116 of the Company's constitution and being eligible, have offered themselves for re-election:  $\frac{1}{100}$  and  $\frac{1}{200}$  and 7. Proposed renewal of share buy-back authority **Proposed Finance of Strate Diversion 127 of the Companies Act 2016, the "That subject always to section 127 of the Companies Act 2016, the Company's constitution, Main Market Listing Requirements of Bursa Malaysia Securit** Datuk Simon Shim Kong Yip, JP **Resolution 1**<br>Resolution 2  $\begin{matrix} (a) \\ (b) \end{matrix}$ aaus omioni omini rong rip, المسلمة<br>Ms. Cheah Yee Leng<br>Mr. Au Yong Siew Fah<br>Datuk Amat Asri @ A.Asrie B.Ab Kadir @ A.Kadir, او  $\begin{pmatrix} 0 \\ 0 \\ 0 \end{pmatrix}$ **Resolution 3** bursa Malaysia Securities Bernad, provided that:<br>
(a) the aggregate number of ordinary shares purchased and/or held by the<br>
Company as treasury shares shall not exceed 10% of the total number<br>
of issued shares of the Compa **Resolution 4** 3. To approve payment of directors' fees of the Company amounting to RM805,000.00 for the financial year ended 31 December 2022. Note 4 **Resolution 5** 4. To reappoint Messrs KPMG PLT as auditors of the Company to hold office<br>until the conclusion of the next annual general meeting at a remuneration<br>to be determined by the directors of the Company.  $N_{\text{obs}}$  5 **Resolution 6 SPECIAL BUSINESS** until:<br>
(1) the conclusion of the next annual general meeting of the company, at which time the said authority shall lapse, unless<br>
renewed by the passing of a resolution at that meeting, either<br>
unconditionally or subjec To consider and if thought fit, to pass the following ordinary resolutions: Authority to allot shares pursuant to section 75 of the Companies<br>Act 2016 5. Autl Act 2016<br>
2016<br>
2016<br>
That subject always to the approvals of the relevant authorities, the<br>
"That subject always to the company be and are hereby empowered pursuant to<br>
section 75 of the Companies Act 2016 to allot share whichever occurs first; and that the directors of the Company be and are hereby authorised to<br>deal with the shares purchased in their absolute discretion in the following **Resolution 7** manner-6. Proposed renewal of shareholders' mandate for recurrent related party<br>transactions of a revenue or trading nature cancel all the shares so purchased; and/or **transactions of a revenue or trading nature**<br>
"That subject to the provisions of the Main Market Listing Requirements<br>
of Bursa Malaysia Securities Berhad, approval be and is hereby given to<br>
the Company and its subsidia (ii) cancer and the states so purchased in treasury shares and cancel the remainder; and/or<br>(iii) retain part thereof as treasury shares and cancel the remainder; and/or<br>(iii) retain the shares so purchased in treasury fo (iv)transfer the treasury shares or any of the said shares as purchase<br>consideration; and/or (v) in any other manner as prescribed by section 127(7) of the Companies<br>Act 2016, Activity,<br>and further that the directors of the Company be and are hereby<br>authorised to take all such steps as are necessary and/or enter into any<br>and all agreements, arrangements and guarantees with any party or<br>parties That such approval shall continue to be in force until: (a) the conclusion of the next annual general meeting of the Company, at which time the said authority shall lapse, unless renewed by a resolution passed at the annual general meeting; or the expiration of the period with **Resolution 9** OWN Shares." Note 8 By order of the Board By over the boat<br>Cheal Yee Leng (LS 0009398)<br>SSM Practising Certificate No. 202008000771<br>Lim Guan Nee (MAICSA 7009321)<br>SSM Practising Certificate No. 202008003410<br>Company Secretaries Kuala Lumpur<br>26 April 2023 whichever is the earlier;

Explanatory notes to the Agenda:-

GD

**HAP SENG** 

**PLANTATIONS** 

Pursuant to section 340(1) and (2) of the Companies Act 2016 ("Act"), the directors shall lay before the Company at its annual general meeting ("AGM") its audited financial statements<br>made up to a date not more than 6 mont

made up to date it if of the Company's constitution, at least one-third of the directors of the Company for the time being shall retire from office at every AGM and be eligible for<br>re-election. The current board size is tw  $\overline{2}$ 

The nominating committee conducted directors' self and peer assessment, fit and proper assessment and holders are to retire in accordance with clause 116 of the Company's constitution.<br>The nominating committee conducted di  $\overline{3}$ 

and sound moderation.<br>Pursuant to section 230(1) of the Act, the Company shall at every AGM approve of the fers payable to the directors of the Company and its subsidiaries. The remuneration committee is<br>responsible for co  $\overline{4}$ 

Pursuant to section 271(4) and section 273(b) of the Act, the Company shall at every AGM appoint its auditors who shall hold office until the conclusion of the next AGM. The audit committee had assessed the suitability and  $\overline{5}$ 

rer level of non-addit services and rees rendered to the Group.<br>The audit committee was satisfied with the suitability of KPMG in terms of their audit quality, performance, competency and sufficiency of resources as well a

the proposed results of the University of the Company of the Matters pursuant of sections of the Company.<br>The proposed resolution 7 is to authorise the Company to allot shares pursuant to section 75 of the Bicard Company f  $\overline{6}$ 

or the date of this notice of AGM, the Company has not issued any new shares pursuant to the authority granted by the shareholders at the last AGM held on 25 May 2022, which<br>authority shall lapse at the conclusion of this

The proposed resolution 8 is to authorise the Company and its subsidiaries to enter into recurrent related party transactions ("RRPT") which are necessary for day-to-day operations,<br>subject to the transactions being carrie  $\overline{7}$ Further information on the said RRPT is set out in Part A of the Circular/Statement to shareholders dated 26 April 2023 which is issued together with the Company's Annual Report 2022.

The proposed resolution 9 is to authorise the Company to purchase its own shares of up to 10% of the total number of issued shares of the Company. This authority, unless revoked or<br>varied by the Company at a general meetin 8

Notes to the notice of AGM:-

The AGM will be conducted virtually through RPEV which is available at <u>https://meeting.boardroomlimited.my</u>. Please follow the procedures provided in the administrative guide for the<br>AGM in order to register, participate

 $\overline{c}$ The chairman of the AGM will be at the broadcast venue in compliance with section 327(2) of the Act. No shareholder/proxy shall be physically present at the meeting ver

A depositor shall not be regarded as a member entitled to participate and vote thereat unless his/her name appears in the register of record of depositors as at 17 May 2023. 3

Subject to note 5 below, a member entitled to participate and vote at this AGM is entitled to appoint a proxy or proxies to participate and vote in his/her stead. Where a member appoints<br>The than one proxy, the appointment  $\overline{4}$ 

Where a member is an exempt authorised nominee which holds ordinary shares in the Company for multiple beneficial owners in one securities account ("Omnibus Account") as defined<br>under the Securities Industry (Central Depos 5

The instrument appointing a proxy shall be in writing under the hand of the appointor or his/her attorney duly authorised in writing, or if the appointor is a corporation, either under the<br>Seal or under the hand of an offi  $\ddot{\theta}$ 

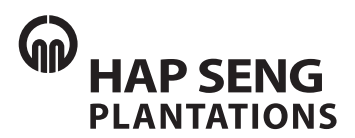

# **Hap Seng Plantations Holdings Berhad** 200701011957 (769962-K) **Hap Seng Plantations Ho Hap Seng Plantations Holdings Berhad ldings Berhad** 200701011957 (769962-K) 200701011957 (769962-K)

## **16th Annual General Meeting ("AGM") of Hap Seng Plantations Holdings Berhad 16th Annual General Meeting ("AGM") of Hap Seng Plantations Holdings Berhad**

Date : Wednesday, 24 May 2023 Date : Wednesday, 24 May 2023 Time : 10am Time : 10am Broadcast Venue : Kinabalu Room, Ground Floor, Menara Hap Seng, Jalan P. Ramlee, 50250 Kuala Lumpur Broadcast Venue : Kinabalu Room, Ground Floor, Menara Hap Seng, Jalan P. Ramlee, 50250 Kuala Lumpur

### **ADMINISTRATIVE GUIDE FOR THE AGM ADMINISTRATIVE GUIDE FOR THE AGM**

## **1. Remote Participation and Electronic Voting at the Virtual AGM 1. Remote Participation and Electronic Voting at the Virtual AGM**

- 1.1 The AGM of the Company will be conducted virtually through remote participation and electronic we the AGM of the Company time be conducted inteamy among in tensor participation and electronic<br>voting facilities ("RPEV") which is available at <u>https://meeting.boardroomlimited.my</u> ("Virtual Meeting Portal"). voting facilities ("RPEV") milen is available at <u>inepsymeeting.boardroommited.my</u> ("Virtual")<br>My (CDP) ("Virtual")
- 1.2 The chairman of the AGM will be at the broadcast venue in compliance with section 327(2) of the 1.2 The chairman of the AGM mill be at the Broadcast venue in compliance may because in 27(2) of the Companies Act 2016. No shareholders/proxies/corporate representatives shall be physically present at the broadcast venue on the day of AGM. at the broadcast venue on the day of AGM. Companies Act 2016. No shareholders/proxies/corporate representatives shall be physically present

## **2. Entitlement of Participation in AGM 2. Entitlement of Participation in AGM**

- 2.1 Shareholders whose names appear in the record of depositors as at 17 May 2023 are entitled to 2.1 Shareholders whose names appear in the record of depositors as at 17 May 2023 are entitled to participate and vote at the AGM.
- participate and rece at the rights. ELET Shareholders and proxies are encouraged to send in their written questions at least one work.<br>before the AGM, so that they could be adequately dealt with during the AGM. Such written questions could either be: before the AGM, so that they could be adequately dealt with during the AGM. Such written
	- questions could entire set.<br>(a) emailed to the Company at inquiry@hapseng.com; or
	- (a) deposited at the Reception Counter, Ground Floor, Menara Hap Seng (Attention: Company Secretary of Hap Seng Plantations Holdings Berhad). (b) deposited at the Reception Counter, Ground Floor, Menara Hap Seng (Attention: Company
- Exercisity of Hap Beng Hamadens Holdings Berhad).<br>2.3 In addition to 2.2 above, questions may be submitted in advance via Boardroom Smart Investor Portal at https://investor.boardroomlimited.com using the same ID and password provided in the item 6, Step 2 below, and select "**Submit Questions**" after selecting "**HAP SENG PLANTATIONS**  Portal at https://investor.boardroomlimited.com using the same ID and password provided in the **HOLDINGS BERHAD (16<sup>TH</sup>) ANNUAL GENERAL MEETING**" from "**Meeting Event(s)**" to submit **HOLDINGS BERHAD (16<sup>TH</sup>) ANNUAL GENERAL MEETING**" from "**Meeting Event(s)**" to submit questions. **HOLDINGS BERHAD (10 J ANNOAL GENERAL MEETING**" from "**Meeting Event(s)**" to submitt
- 2.4 Alternatively, questions may be submitted using the messaging window facility which will open questions. concurrently with the Virtual Meeting Portal one hour before commencement of the AGM, i.e. from 9am on Wednesday, 24 May 2023. concurrently with the Virtual Meeting Portal one hour before commencement of the AGM, i.e. from
- 2.5 No recording or photography of the AGM proceeding is allowed. 2.5 No recording or photography of the AGM proceeding is allowed.

## **3. Appointment of Proxy or Proxies 3. Appointment of Proxy or Proxies**

- 3.1 Shareholders are encouraged to participate and vote at the AGM remotely via RPEV. If a shareholder I.1 Shareholders are encouraged to participate and rote at the remotencies, he is entire encouraged to participate in the AGM via RPEV, he/she may appoint another person or the chairman for the date to participate in the result is a cryptographic ingly appoint another person or the chairman<br>of the meeting as his/her proxy or proxies and indicate the voting instructions in the proxy form. The proxy form could be (a) deposited at the Reception Counter, Ground Floor, Menara Hap Seng, In proxy form could be (a) deposited at the reception counter, at each mean, menara Hap Seng, the Roardroom Smart Unan Privatinee, 50250 Kuala Lampur or (b) submitted electronically through the Boardroom Smart<br>Investor Portal at https://investor.boardroomlimited.com no later than Tuesday, 23 May 2023 at mostor Portal at <u>Intersymmetrooms on element communication.</u> He had than Tuesday, 23 May 2023 at 10am. For appointment of proxy or proxies, kindly refer to item 6 below.
- Examed to appointment of proxy or proxies, tanaly refer to item 6 below.<br>3.2 Corporate shareholders, authorized nominees and exempt authorized nominees are to refer to item SE Corporate shareholders, authorized nominees and exempt authorized nominees are to refer to item.<br>6 below for appointment of corporate representative or proxy or proxies.
- Extern to appoint of corporate representative or proxy or proxies.<br>3.3 The lodging of the proxy form will not preclude you from personally participating remotely and If the lodging of the proxy form mill not produce you home personally participating remotely and voting at AGM should you subsequently wish to do so. voting at *AGM should you subsequently min to do so.*

### ADMINISTRATIVE GUIDE FOR THE AGM ADMINISTRATIVE GUIDE FOR THE AGM

3.4 Should you wish to personally participate remotely in the AGM, kindly register your intention to do so 3.4 Should you wish to personally participate remotely in the AGM, kindly register your intention to do so via Boardroom Smart Investor Portal at https://investor.boardroomlimited.com (Refer to item 6 -Steps 1 to 3 below). Please note that upon your registration to personally participate remotely in the Steps 1 to 3 below). Please note that upon your registration to personally participate remotely in the AGM, any proxy or proxies appointment registered earlier will be deemed revoked. Alternatively, please AGM, any proxy or proxies appointment registered earlier will be deemed revoked. Alternatively, please write to bsr.helpdesk@boardroomlimited.com to revoke your earlier proxy or proxies appointment write to bsr.helpdesk@boardroomlimited.com to revoke your earlier proxy or proxies appointment no later than Tuesday, 23 May 2023 at 10am. no later than Tuesday, 23 May 2023 at 10am.

## **4. Poll Voting 4. Poll Voting**

Poll voting at the AGM will be conducted electronically ("e-Voting") with Boardroom Share Registrars Sdn Poll voting at the AGM will be conducted electronically ("e-Voting") with Boardroom Share Registrars Sdn Bhd ("Boardroom") appointed as the poll administrator and GovernAce Advisory & Solutions Sdn Bhd Bhd ("Boardroom") appointed as the poll administrator and GovernAce Advisory & Solutions Sdn Bhd appointed as the scrutineers to verify the poll results. appointed as the scrutineers to verify the poll results.

### **5. e-Voting Procedure 5. e-Voting Procedure**

- 5.1 Step-by-step e-voting procedure will be explained by the poll administrator at the AGM; 5.1 Step-by-step e-voting procedure will be explained by the poll administrator at the AGM;
- 5.2 e-Voting could be cast via smart mobile phones, tablets, computers or laptops, using one of the 5.2 e-Voting could be cast via smart mobile phones, tablets, computers or laptops, using one of the following methods:- following methods:-
	- (a) launch Virtual Meeting Portal by scanning the QR code given to you in the email together (a) launch Virtual Meeting Portal by scanning the QR code given to you in the email together with your remote participation user ID and password; or with your remote participation user ID and password; or
	- (b) access to Virtual Meeting Portal via website URL at https://meeting.boardroomlimited.my. (b) access to Virtual Meeting Portal via website URL at https://meeting.boardroomlimited.my.

### **6. Registration for Remote Participation and Electronic Voting 6. Registration for Remote Participation and Electronic Voting**

Step-by-step procedure for registration:- Step-by-step procedure for registration:-

#### Step 1 – Register Online with Boardroom Smart Investor Portal ("BSIP") (for first time<br>محمد المناطقة **registration only)**

*[Note: If you have already signed up with Boardroom Smart Investor Portal, you are not required to*  **registration only)** register again. You may proceed to Step 2 - Submit request for Remote Participation user ID and *password.] password.] register again. You may proceed to Step 2 - Submit request for Remote Participation user ID and* 

- (a) Access BSIP website https://investor.boardroomlimited.com;
- (b) Click "**Register**" to sign up as a user;<br>(b) Click "**Register**" to sign up as a user;
- (a) Share research to sign up as a user;<br>(c) Please select the correct account type i.e. sign up as "Shareholder" or "Corporate Holder";
- (d) Complete registration with all required information. Upload and attach softcopy of NRIC/MyKAD (a) Complete registration minimum entroquired information. Upload and attach softcopy of NRIC/MyKaDD (front and back) or passport in JPEG, PNG or PDF format;
- (i.e. the stail of the passport in J. 20, 110 or 121 formal,<br>(e) For Corporate Holder, kindly upload the authorization letter as well. Click "**Sign Up**"
- (e) The Lopporate Holder, minary approar are demonstrated them and them Lagation.<br>(f) You will receive an email from Boardroom for email address verification. Click "**Verify Email** (f) You will receive an email received to continue with the registration.
- received to continue the email received to continue the registration.<br>(g) Once your email address is verified, you will be re-directed to BSIP for verification of mobile number. Click "**Request OTP Code**" and an OTP code will be sent to the registered mobile number. number. She increased on the same and an only other will be sent to the registered mobile number.<br>You will need to enter the OTP Code and click "**Enter**" to complete the process.
- Your matrice to enter the OTP Code and enter the OTP Complete the process.<br>(h) Your registration will be verified and approved within one business day and an email notification will be provided to you. will be provided to you. (h) Your registration will be verified and approved within one business day and an email notification

#### **Step 2 – Submit Request for Remote Participation User ID and Password**

*[Note: The registration for remote access will be opened on 26 April 2023]* **Step 2 – Submit Request for Remote Participation User ID and Password**  *[Note: The registration for remote access will be opened on 26 April 2023]*

#### **Individual Shareholders**

- Login to https://investor.boardroomlimited.com using your user ID and password from Step 1 **Individual Shareholders** above; - Login to <u>https://investor.boardroom.https://investor.t.</u> asing your aser ID and password from Step 1
- Select "**HAP SENG PLANTATIONS HOLDINGS BERHAD (16TH) ANNUAL GENERAL MEETING**" above; from the list of Meeting Event(s) and click "**Enter**"; from the list of Meeting Event(s) and click "**Enter**";- Select **"HAP SENG PLANTATIONS HOLDINGS BERHAD** (10<sup>T</sup>) ANNOAL GENERAL MEETING

#### - Click on "**Register for RPEV**";

- Read and accept the General Terms and Conditions by clicking "Next"; and
- Enter your CDS account number and thereafter submit your request.

#### **Appointment of Proxy or Proxies**

- Log in to https://investor.boardroomlimited.com using your user ID and password from Step 1 above.
- Select "**HAP SENG PLANTATIONS HOLDINGS BERHAD (16TH) ANNUAL GENERAL MEETING**" from the list of Meeting Event(s) and click "**Enter**";
- Click on "**Submit eProxy Form**";
- Read and accept the General Terms and Conditions by clicking "Next";
- Enter your CDS Account Number and number of securities held;
- Select your proxy either the Chairman of the meeting or individual named proxy or proxies and enter the required particulars of your proxy or proxies;
- Indicate your voting instructions **FOR** or **AGAINST** or **ABSTAIN**. If you wish to have your proxy or proxies to act upon his/her discretion, please indicate **DISCRETIONARY**;
- Review and confirm your proxy or proxies appointment;
- Click "**Apply**"; and
- Download or print the eProxy form as acknowledgement.

#### **Corporate Shareholders, Authorised Nominee and Exempt Authorised Nominee (Via Email)**

- Write to bsr.helpdesk@boardroomlimited.com by providing the name of shareholder, CDS account number accompanied by the certificate of appointment of corporate representative or proxy form (as the case may be) to submit the request; and
- Provide a photocopy of the corporate representative's or proxy or proxies holder's NRIC/MyKad (front and back) or passport in JPEG, PNG or PDF format together with his/her email address.

#### **(Via BSIP)**

- Login to https://investor.boardroomlimited.com using you user ID and password from Step 1 above;
- Select "**HAP SENG PLANTATIONS HOLDINGS BERHAD (16TH) ANNUAL GENERAL MEETING**" from the list of Meeting Event(s) and click "**Enter**";
- Click on "**Submit eProxy Form**";
- Proceed to download the file format for "**Submission of Proxy Form**" from BSIP;
- Prepare the file for the appointment of proxies by inserting the required date;
- Proceed to upload the duly completed proxy appointment file;
- Review and confirm your proxy appointment and click "Submit";
- Download or print the eProxy form as acknowledgement.

#### **Email notification**

- (a) You will receive a notification from Boardroom that your request has been received and is being verified;
- (b) Upon system verification of your registration against the AGM's record of depositors as at 17 May 2023, you will receive an email from Boardroom either approving or rejecting your registration for remote participation. Remote access user ID and password will be provided if your registration is approved; and
- (c) Closing for submission of request is at 10am of 23 May 2023 (24 hours before the AGM).

#### **Step 3 – Login to Virtual Meeting Portal**

*[Note: Please note that the quality of the connectivity to Virtual Meeting Portal for live webcast as well as for remote online voting is highly dependent on the bandwidth and the stability of the internet connectivity available at the location of the remote users.]*

- (a) The Virtual Meeting Portal will be open for login at 9am on 24 May 2023 (AGM to commence at 10am);
- (b) Follow the steps set out in the email referred to in Step 2(b) above;
- (c) The steps given will also guide you on how to view live webcast, ask questions and vote;
- (d) The live webcast will end and the messaging window (for submission of questions) will be disabled once the Chairman announces the closure of the AGM; and
- (e) You can logout from Virtual Meeting Portal.

#### **7. Vouchers or Door Gifts**

There will be **NO** vouchers or any door gifts for shareholders or proxies who participate in the AGM.

#### **8. Enquiry**

Should you have any enquiry prior to the AGM or if you wish to request for technical assistance to participate the AGM, please contact Boardroom's helpdesk at 03-7890 4700 or email to bsr.helpdesk@boardroomlimited.com.